# *MARKUP* VERSUS MERCADO: UM ESTUDO DE CASO EM COMÉRCIO VAREJISTA DE DOCES EM ASSIS-SP

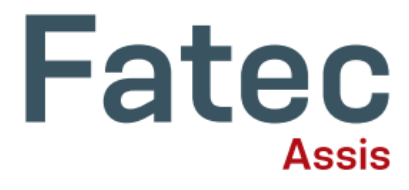

#### **Michelle G. F. Moreira**

*Faculdade de Tecnologia de Assis* michelle.moreira@fatec.sp.gov.br

#### **Sara Gomes Galvão**

*Faculdade de Tecnologia de Assis* sara.galvao@fatec.sp.gov.br

#### **Orientador**

*Roberson Luiz Baggio* robersonbaggio@gmail.com

## **\_\_\_\_\_\_\_\_\_\_\_\_\_\_\_\_\_\_\_\_\_\_\_\_\_\_\_\_\_\_\_\_\_\_\_\_\_ RESUMO**

Este artigo teve como objetivo realizar um estudo de caso sobre comércio varejista de doces na cidade de Assis-SP e comparar os preços de vendas praticados conforme o valor de mercado, com o preço de venda obtido com o método *markup*. O método *markup* visa identificar um índice que cubra os custos e as despesas da empresa e proporcione o lucro desejado. Por meio de pesquisa descritiva e aplicada, foi realizado o levantamento das informações necessárias como custos, despesas e faturamento com base na pesquisa documental para a formação do índice de *markup*, para avaliar o preço correto dos produtos. O preço de venda é um fator muito importante para a empresa devido à grande concorrência existente, e por isso, nem sempre é possível adotar o *markup* para não perder vendas.

**Palavras-chave:** Preço de Venda. *Markup*. Comércio.

## **ABSTRACT**

This article aims to carry out a study in a candy retail market in the city Assis – São Paulo statae and compare sales prices practiced according to the market value, with the sales price obtained by the mark up method. The markup method aims to identify an index that covers the company's costs and expenses and provides the desired profit. Through a descriptive and applied research, the necessary information was collected, such as costs, expenses and billing, based on documental research for the formation of the markup index, to assess the correct price of the products. The sale price is a very important factor for the company due to the great competition that exists and because of that, it is not always possible to adopt the markup in order to lose sales.

**\_\_\_\_\_\_\_\_\_\_\_\_\_\_\_\_\_\_\_\_\_\_\_\_\_\_\_\_\_\_\_\_\_\_\_\_\_**

**Keywords:** Sales price. Markup. Market.

# **1 INTRODUÇÃO**

Atualmente, vivemos em um novo cenário econômico no qual as empresas tiveram que se adequar para não perderem mercado. Com a diminuição da renda dos consumidores e a grande concorrência, inclusive nos meios virtuais, o preço tornou-se um fator ainda mais importante na decisão de compra.

Os empresários precisam estudar estratégias para se manterem competitivos e, ao mesmo tempo, conseguirem atingir preços de venda que cubram seus custos e, consequentemente, produzam lucro para a organização.

O preço de venda é algo complexo, pois há interferência de vários fatores internos e externos. Entre os fatores internos, podemos citar os custos, as despesas, os desperdícios e as perdas, sendo que os principais fatores externos são o mercado e a concorrência. Para minimizar essas interferências, as empresas devem controlar os fatores internos que estão ao seu alcance. Para Bornia (2010) a formação do preço de venda deve ser a partir dos custos, mas também deve ser adicionada uma margem de lucro.

A empresa deve avaliar qual o melhor método a ser adotado para fixar os preços de venda dos seus produtos. Segundo Bruni e Famá (2004), o método mais utilizado no comércio é o *markup*, que visa somar ao preço unitário dos produtos, as porcentagens dos custos, despesas fixas e variáveis e a margem de lucro desejada. Portanto, para se utilizar o método do *markup* deve ser realizado um estudo para verificar a sua aplicabilidade.

# **2 REVISÃO DA LITERATURA**

### **2.1 Gestão de custos**

Para que aconteça uma excelente gestão empresarial, em primeiro lugar, é preciso ter todas as informações operacionais, ou seja, não é possível ter uma boa gestão de custos sem conhecer todos os gastos, despesas, custos desde a compra da matéria prima até a venda do serviço ou produto. Deste modo, Pereira (2001) afirma que "o conceito de controle é empregado a qualquer empresa, estando atrelado ao conhecimento das despesas e dos custos que incidem sobre a atividade da organização, pois é preciso mensurar se os gastos estão conforme o planejado, analisar desvios e tomar decisões corretivas[...]".

Para Dubois, Kulpa e Souza (2009, p. 157) "Devido à globalização da economia, o estudo dos custos passou a ser um instrumento para criar vantagens competitivas nas empresas, devendo fazer parte integrante de suas estratégias".

A partir dessas informações é possível analisar qual a melhor forma para reduzir o custo do serviço ou produto para obter uma melhor rentabilidade.

De acordo com Santos (2011) é primordial à administração das empresas o municiamento de informações de planejamento e controle de custos e lucros para enfrentar os concorrentes que comercializam produtos semelhantes no mercado.

Ainda segundo Santos (2005) e dentro deste contexto, o sucesso ou fracasso dependerá da habilidade em gerenciar os custos do negócio para poder criar e sustentar vantagens competitivas.

Cada vez mais as empresas estão buscando a redução de custos, gastos e despesas para que possam obter um aumento da produtividade e lucratividade, tornando, assim, a liderança um diferencial entre os concorrentes, pois quanto melhor o gestor conseguir fazer a alocação dos custos, mais condições ele terá de reduzir preço ou fazer promoções sem que ocorra prejuízo

Leone (2000) relata que a visão gerencial dos custos é como um processador de informações, que recebe os dados, arquiva, analisa, interpreta e gera as informações para os diversos níveis gerenciais.

Já Porter (1989) diz que o processo de gestão de custos passa, necessariamente, pela eficiência e eficácia das atividades de planejamento, execução e controle.

Portanto, é muito importante que os gestores conheçam os conceitos e a diferença entre gastos, custos e despesas, pois a falta de conhecimento pode levar a tomada de decisão errada ocasionando, assim, prejuízos para a empresa.

## **2.2 Definição de gastos, custos, despesas, desperdício e perdas**

#### *2.2.1 Gastos*

O gasto é adquirido quando surge a necessidade de produzir ou comprar um produto ou serviço. De acordo Wernke (2005) o termo gasto é utilizado para descrever as ocorrências nas quais as empresas dependem de recursos ou contraem uma obrigação para obter um bem ou serviço.

Para Martins (2010), gasto é todo sacrifício financeiro que a empresa necessita para produção ou compra de um produto ou serviço.

Segundo Wernke (2011, p.28) "os gastos relacionados com o valor pago ao fornecedor e demais fatores que estejam intrinsecamente vinculados à compra daquela mercadoria, como frete e o seguro pago para o transporte da mercadoria até a loja, além dos tributos inerentes à nota fiscal de compra [...]".

Dessa forma, conclui-se que o custo de aquisição de matéria-prima, produção, despesa, são os gastos incorridos que a empresa assumiu para a realização de um produto ou de serviço.

### *2.2.2 Custos*

De acordo com Koliver (2009, p. 31) "Os custos correspondem ao valor mutação patrimonial qualitativa, ocorrida no ciclo operacional interno de uma entidade".

Martins (2010) apresenta duas dimensões de custo: uma que se refere à quantificação em termos de peso, volume, área, e outra que se refere à quantificação em termos monetários, relacionado à expressão econômico financeira. Para o autor, custo é o gasto de um bem ou serviço utilizado na produção de outros bens ou serviços. Ele relata ainda da importância da classificação dos custos, pois leva em consideração a unidade de tempo e o volume da atividade.

Os custos são os gastos indispensáveis para colocar um produto ou serviço no mercado e podem classificados em custo fixo, variável, direto e indireto.

Segundo Leone (2001) a classificação dos custos em fixos e variáveis auxilia à administração no planejamento e na tomada de decisão.

Os custos fixos são aqueles que não têm alteração com aumento ou diminuição da produção, como, por exemplo, o aluguel que não tem alteração no valor caso a empresa deixe de produzir.

Silva et al (2011) destacam que os custos fixos independem da quantidade ou volume produzido, visto que os mesmos permanecem inalterados independente da produção.

Para Rebelatto (2004) os custos fixos são aqueles que mantêm o seu valor independente dos aumentos do volume de produção e de serviços realizados em um período, enquanto destaca que os custos variáveis são aqueles cujos valores variam de acordo com o volume de produtos ou serviços realizados em um período.

De acordo com Ferreira (2003) os custos diretos são aqueles que podem ser identificados diretamente aos produtos ou serviços, não tendo necessidade de realizar rateio.

Para Wernke (2001) os custos variáveis são aqueles que ocorrem a alteração com o aumento ou diminuição da produção, ou seja, eles estão ligados diretamente com o volume e variam conforme o processo produtivo e venda.

Conforme Martins (2003), os custos indiretos são aqueles que não podem ser apropriados diretamente ao produto ou serviço, para que ocorra a sua alocação deve ser feito por estimativa ou rateio.

Rebelatto (2004) afirma que o custo direto é aquele que pode ser associado aos produtos ou serviços, enquanto o custo indireto não é possível associá-lo, sendo necessário fazer uma estimativa para alocá-lo.

Portanto, para que ocorra a classificação correta, os gestores precisam conhecer os gastos que ocorrem dentro da empresa.

#### *2.2.3 Despesas*

Os gestores precisam ter em mente que as despesas não estão vinculadas diretamente ao produto comercializado, mas sim aos gastos necessários para obtenção de receita, ou seja, são os gastos necessários para a operação da empresa. Martins (2010, p. 25) apresenta em sua tese que "Despesa é um bem ou serviço consumido direta ou indiretamente para a obtenção de receitas".

As despesas são fatores importantes para as empresas e interferem diretamente no seu resultado. Portanto, as despesas são gastos consumidos na obtenção de receita, isso é, aqueles que não foram utilizados na produção ou compra do produto (VICECONTI, 2003).

Para manter suas atividades em funcionamento as organizações possuem despesas operacionais, administrativas, financeiras, comerciais e podem ser classificadas em despesas fixas e despesas variáveis. As despesas fixas são aquelas que independem da quantidade produzida ou vendida, elas terão que ser pagas mensalmente como por exemplo aluguel, salário, manutenção etc. Já as despesas variáveis são as que variam conforme a produção ou venda de produtos como por exemplo, comissão de vendas, impostos, fretes etc.

Desta forma, conclui-se que as despesas estão vinculadas aos gastos e não diretamente à produção, ou seja, são despesas ligadas ao desenvolvimento e manutenção.

#### *2.2.4 Desperdício*

O desperdício acontece quando é feito um investimento e não é obtido o retorno esperado, afetando, assim, a produtividade da empresa.

Dubois, Kulpa e Souza (2006, p. 17) afirma que desperdício "é um gasto que a empresa apresenta pelo fato de não ocorrer o aproveitamento normal de todos os seus recursos".

O desperdício pode ocorrer desde a compra da matéria-prima até a distribuição do produto ou serviço, ou seja, desde o excesso na compra de matéria-prima, tempo na produção, tempo de estoque, prazo de entrega, que acarreta um aumento no custo do produto.

### *2.2.5 Perdas*

As perdas são gastos que não trarão nenhum retorno para a organização, ou seja, reduzem o disponível da empresa. Elas podem ser voluntárias, como roubo, incêndio, greves, obsolescências de equipamentos, ou de forma involuntária como terremoto, alagamentos, entre outros. Segundo Viceconti (2003) as perdas são gastos não intencionais que podem ocorrer na produção.

A perda está relacionada a um evento que não estava previsto, fora do controle da empresa. Neste sentido, Martins (2010, p.26) conceitua perda como um "bem ou serviço consumido de forma anormal e involuntária".

De acordo com Leone (2000), as perdas representam a diminuição do ativo sem que a empresa tenha adquirido receita. Deste modo, as perdas representam um prejuízo para a organização.

#### **2.3 Precificação**

A precificação é determinante para se manter competitivo no mercado ou à frente dos concorrentes. O gestor, ao definir o preço do produto ou serviço, tem que considerar todos os custos e despesas utilizados na produção do serviço ou produto, ou seja, é preciso que a empresa mantenha um equilíbrio nas suas receitas para quitar os compromissos adquiridos e ainda obtenha uma margem de lucro.

Kotler e Armstrong (2007) definem preço como sendo "a quantia em dinheiro que se cobra por um produto ou serviço, é a soma de todos os valores que os consumidores trocam pelos benefícios de obter ou utilizar um produto ou serviço."

De acordo com Barbosa (2010), a definição de preços deve considerar o contexto geral do negócio, ou seja, deve englobar todos os custos, despesas, valor percebido pelo cliente, produtos alternativos, concorrência, tecnologia aplicada, além de valores intangíveis como marca, confiabilidade etc. Para o autor, a única forma de garantir a rentabilidade na precificação é por meio da prática de preços que sejam superiores aos custos. No entanto, ainda existem muitas empresas não utilizam essa prática por fata de conhecimento para calcular corretamente os custos e despesas.

Para Barreiros (2014), deve-se calcular primeiro a margem de lucro desejada, sendo que o lucro é o que sobra das vendas, menos o custo dos produtos ou serviços, menos as despesas variáveis e menos as despesas fixas.

De acordo com Bruni e Famá (2002), "falar em preço é, ao mesmo tempo, analisar custos e estimar fatores intrínsecos do mercado em que o produto ou serviço será ofertado". Portanto para obter uma precificação adequada, o gestor tem que analisar todos os fatores na formação do preço, desde o ponto de equilíbrio necessário para arcar com todos os custos e despesas, a margem de contribuição desejada e o preço dos concorrentes para produtos similares ou iguais. Só assim obterá um valor justo para seus produtos ou serviços.

## *2.3.1 Margem de contribuição*

De acordo com Martins (2010, p. 179) a margem de contribuição " é o valor que cada unidade efetivamente traz à empresa de sobra entre sua receita e o custo que de fato provocou e que lhe pode ser imputado sem erro". Portanto, a margem de contribuição é a sobra da receita obtida com a venda de um produto ou serviço já descontados todos os custos gerados.

Megliorini (2002, p. 138), conceitua a margem de contribuição como sendo: "[...] o quanto resta do preço, ou seja, do valor de venda de um produto sendo deduzidos os custos e despesas por ele gerados".

Segundo o mesmo autor, a fórmula de Margem de Contribuição é a seguinte:

## **MC = Preço de Vendas – (CV + DV)**

CV são os custos variáveis referentes à produção, aquisição, e DV as despesas variáveis referentes aos impostos e comissões

Maher (2001) define margem de contribuição como o excesso das receitas sobre os custos e despesas variáveis, disponível para cobrir os custos e despesas fixas, e também para contribuir com a geração do lucro.

Ao realizar uma venda, Barbosa (2010) afirma que parte da receita obtida é utilizada para pagar os Custos Variáveis de Produção e Venda.

A margem de contribuição é o percentual que o gestor espera obter sobre cada produto ou serviços vendidos. Cada empresa define qual a melhor estratégia que será utilizada, que pode ser igual para todos os produtos ou serviço ou ter uma margem para cada produto ou serviço.

### *2.3.2 Ponto de equilíbrio*

O ponto de equilíbrio é quando a receita obtida é igual ao custo total da empresa, isto é, a empresa quando atinge esse ponto ela não tem nem lucro nem prejuízo.

Barbosa (2010) destaca que toda empresa deve conhecer seu ponto de equilíbrio e usar essa informação como base nas tomadas de decisões.

Para Martins (2010), a principal limitação para o uso do ponto de equilíbrio é que as empresas dificilmente trabalham com único produto.

## *2.3.3 Como calcular o markup*

O *markup* é o índice aplicado sobre o custo de um produto ou serviço para a definição do preço de venda. Seu cálculo consiste na soma dos custos do produto, despesas da empresa e a margem de lucro para obter o preço de venda.

Segundo Bernardi (2007, p. 130):

É um método básico e elementar no qual, com base na estrutura de custo e despesa e do lucro desejado, aplica-se um fator, marcador ou multiplicador, formando-se o preço. Desta forma, o preço cobrirá todos os custos, despesa, impostos e terá como residual o lucro das vendas desejado.

Entender o que é *markup* é primordial para que a precificação seja correta e não ocorra prejuízo, para que a empresa consiga se manter competitiva no mercado.

O objetivo do *markup* é poder precificar o produto ou serviço de maneira correta para cobrir todos os custos e despesas para aquisição ou produção do produto ou prestação do serviço.

Segundo Bernardi (2007, p.164), "o *Mark-up* pode então ser definido como um índice ou percentual que irá adicionar aos custos e despesas, o que não significa que deva ser aplicado linearmente a todos os bens e serviços".

O gestor que utiliza o cálculo do *markup* tem uma maior segurança [nas estratégias de desconto](https://blog.softensistemas.com.br/beneficios-da-gestao-e-controle-de-vendas/)  [e promoções,](https://blog.softensistemas.com.br/beneficios-da-gestao-e-controle-de-vendas/) ou seja, com os valores corretos será possível arcar com todos os custos e despesas, e terá uma melhor política de descontos e promoções além de obter retorno financeiro desejado.

Para realizar o cálculo do índice de *markup* na precificação, é preciso conhecer os seguintes elementos: custos fixos, custos variáveis, despesas fixas, despesas variáveis e margem de lucro.

Existem duas formas de calcular o preço pelo *markup*: divisor é obtido o índice a ser dividido e multiplicador é obtido a ser multiplicado no valor do produto ou serviço.

Na empresa objeto do estudo foi utilizado o *markup* divisor. A fórmula utilizada foi a seguinte:

*MARKUP* = 100% / 100% - (DF% + DV% + ML%)

DF% é o percentual das despesas fixas, DV% é o percentual das despesas variáveis e ML%: é o percentual da margem de lucro desejada.

Após o índice do *markup* encontrado, o mesmo deverá ser aplicado no custo do produto.

O gestor que utiliza o cálculo do *Markup* tem uma maior segurança [nas estratégias de desconto](https://blog.softensistemas.com.br/beneficios-da-gestao-e-controle-de-vendas/)  [e promoções,](https://blog.softensistemas.com.br/beneficios-da-gestao-e-controle-de-vendas/) pois, com os valores corretos, será possível arcar com todos os custos e despesas, e os descontos e promoções não afetará na lucratividade desejada.

## **3 METODOLOGIA**

A pesquisa desenvolvida teve como objetivo analisar a possibilidade de aplicar o índice de *markup* como método na formação do preço de venda na empresa estudada. Para isso, foi escolhido quanto à natureza da pesquisa a aplicada, pois irá gerar um novo conhecimento para a questão levantada.

Para que o objetivo fosse atingido foi utilizada uma pesquisa bibliográfica por meio de consulta de artigos e dados oficiais da Internet, a fim de compor o conteúdo teórico do trabalho. Também foi necessária a pesquisa documental para os levantamentos dos dados utilizados, que foram fornecidos pelo proprietário da empresa, a partir dos relatórios contábeis e gerenciais e um estudo de caso, que foi aplicado em um comércio varejista de doces na cidade de Assis-SP.

Com relação à abordagem, a pesquisa teve caráter quantitativo e qualitativo. Quantitativo, pois traz dados, que após interpretados são transformados em informações quantificáveis e utilizados no cálculo do *markup*. Qualitativo pois traz informações sobre a empresa com mundo e o objeto estudado.

A técnica de pesquisa descritiva também foi utilizada na coleta de dados e na escolha dos 10 produtos selecionados para o estudo. Com todas as informações coletadas, como preço de custos dos produtos, custos fixos, despesas da empresa, preço de venda praticados, foi possível verificar se é viável a organização adotar o *markup* como método de preço de venda ou continuar com o método empírico utilizado atualmente com base no preço de venda praticado pelo mercado.

# **4 ANÁLISE DE RESULTADOS E DISCUSSÕES**

A empresa objeto desse estudo é um comércio varejista de doces, balas, bombons e semelhantes na cidade de Assis-SP. Trata-se de uma empresa familiar, que está há 14 anos no mercado. A empresa é referência em Assis e cidades da região no seu segmento, que traz uma enorme variedade de produtos, como doces, chocolates, artigos para festas e embalagens. Atualmente, possui no seu quadro de funcionários 15 colaboradores.

Para o desenvolvimento do trabalho, foi solicitado os 10 produtos mais vendidos, o preço de custo e o preço de venda praticado.

A empresa tem como regime tributário o lucro presumido e comercializa produtos com incidência de ICMS e produtos com substituição tributária.

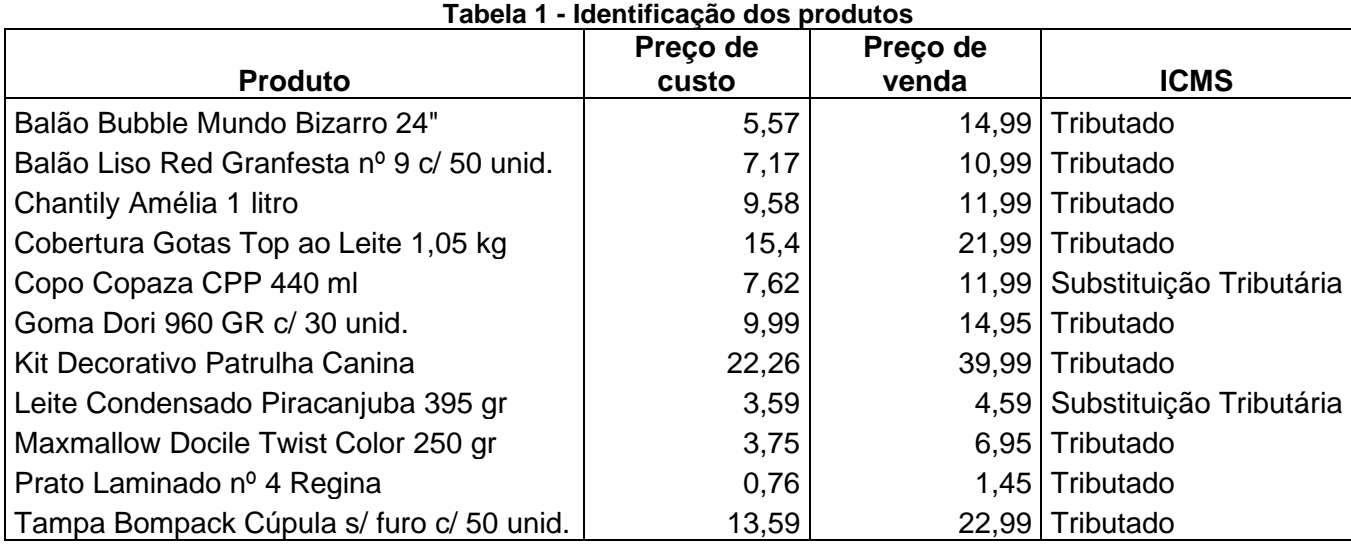

**Fonte:** Dados fornecidos pelo proprietário

Um fator importante que interfere diretamente no preço de venda é a incidência dos tributos. Conforme a tabela 1, a empresa comercializa produtos com substituição tributária e sem substituição. Portanto, a porcentagem para o cálculo será diferente.

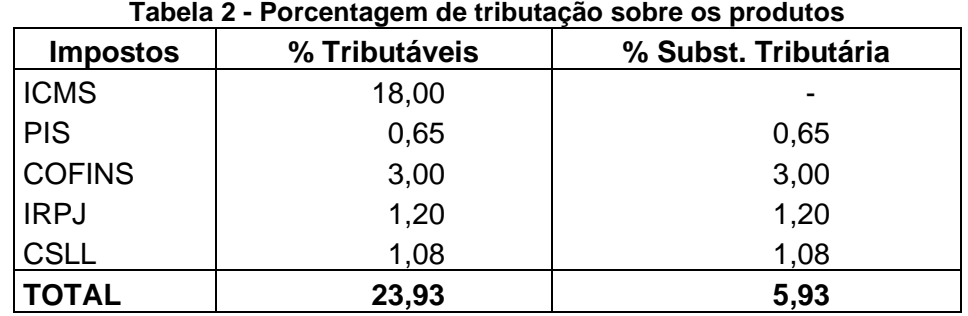

**Fonte:** Elaborado pelas autoras (2021).

Foram disponibilizados os relatórios gerenciais e os relatórios contábeis para o levantamento dos de custos, despesas fixas, despesas variáveis e faturamento. Para compor os valores do faturamento, custo e despesas, foi utilizada a média entre os meses de 03/2021 a 08/2021. Conforme apurado nos relatórios, houve uma média mensal de faturamento no valor R\$ 458.313,87, as despesas fixas são em média de R\$ 74.792,74, totalizando um percentual de 16,31% do seu faturamento e as despesas como despesas financeiras geram em torno de R\$ 6.825,54, sendo em percentual 1,49% e os impostos variam conforme a tributação do produto, sendo para os produtos com ICMS 23,93% e para os produtos de substituição tributária 5,93%. Por fim, o lucro estimado é de 20%.

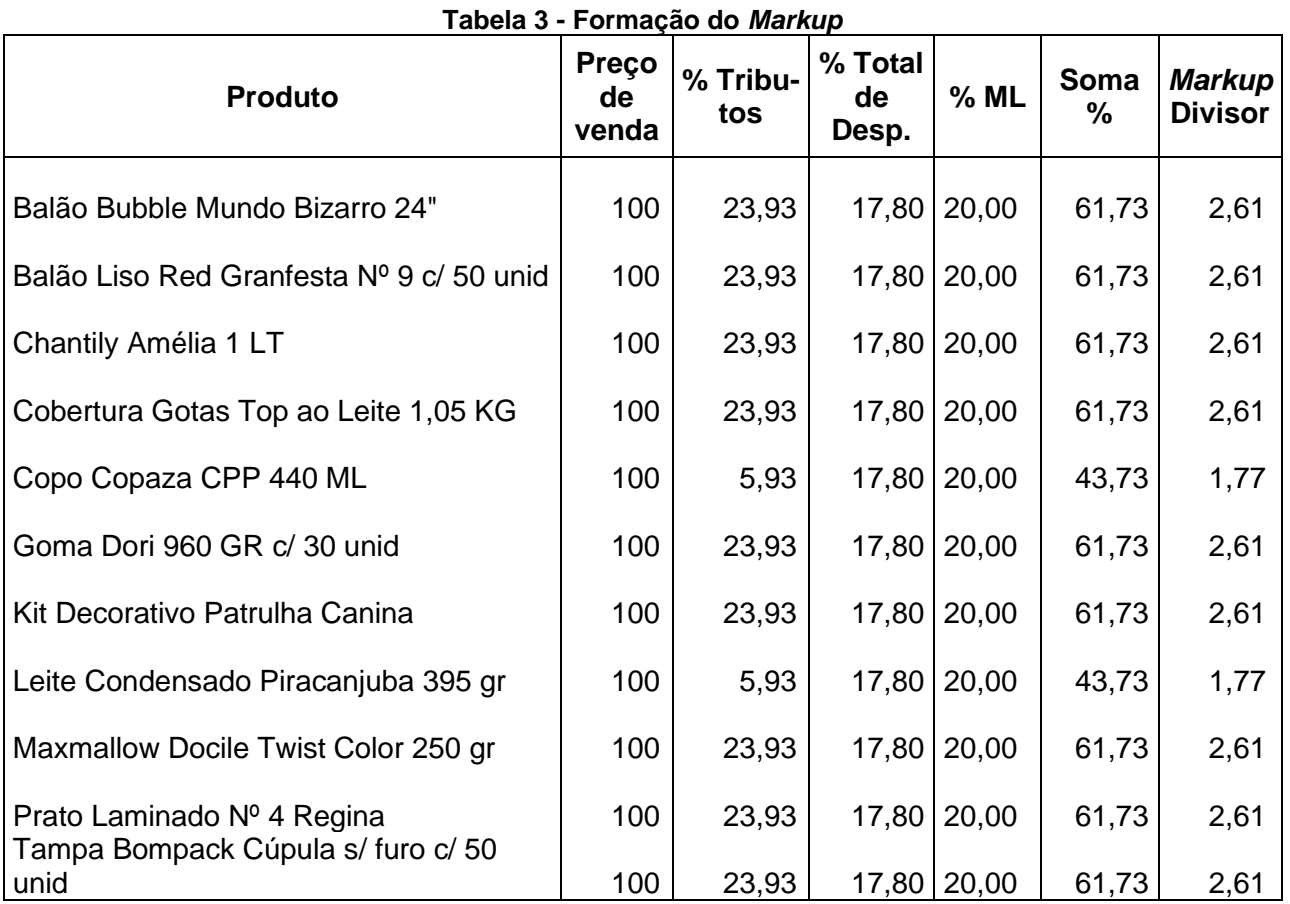

**Fonte:** Elaborado pelas autoras (2021)

A tabela 3 apresenta a formação do *markup*. Foi considerado como preço de venda a porcentagem de 100%, os tributos variam conforme os produtos, diferenciando-se pela incidência de ICMS, sendo 23,93% para os produtos com ICMS e 5,93% para os produtos de substituição tributária, os custos e despesas representam 17,80% e a margem de lucro estimada é de 20%, totalizando um percentual de 61,73% e 43,73%. Aplicando a fórmula do *markup* considerando o preço de venda, descontando os tributos, custos e despesas e a margem de lucro, dividido por 100, encontramos os índices de *markup* divisor de 38,27 e 56,27 e do *markup* multiplicador 2,61 e 1,77.

Para que o preço de venda seja aplicado corretamente, é importante que o mesmo cubra os custos, despesas e proporcione lucro desejado pela empresa.

Após encontrar o índice *markup* multiplicador, o mesmo foi aplicado ao custo do produto e foi realizado um comparativo entre o preço de venda encontrado com o praticado.

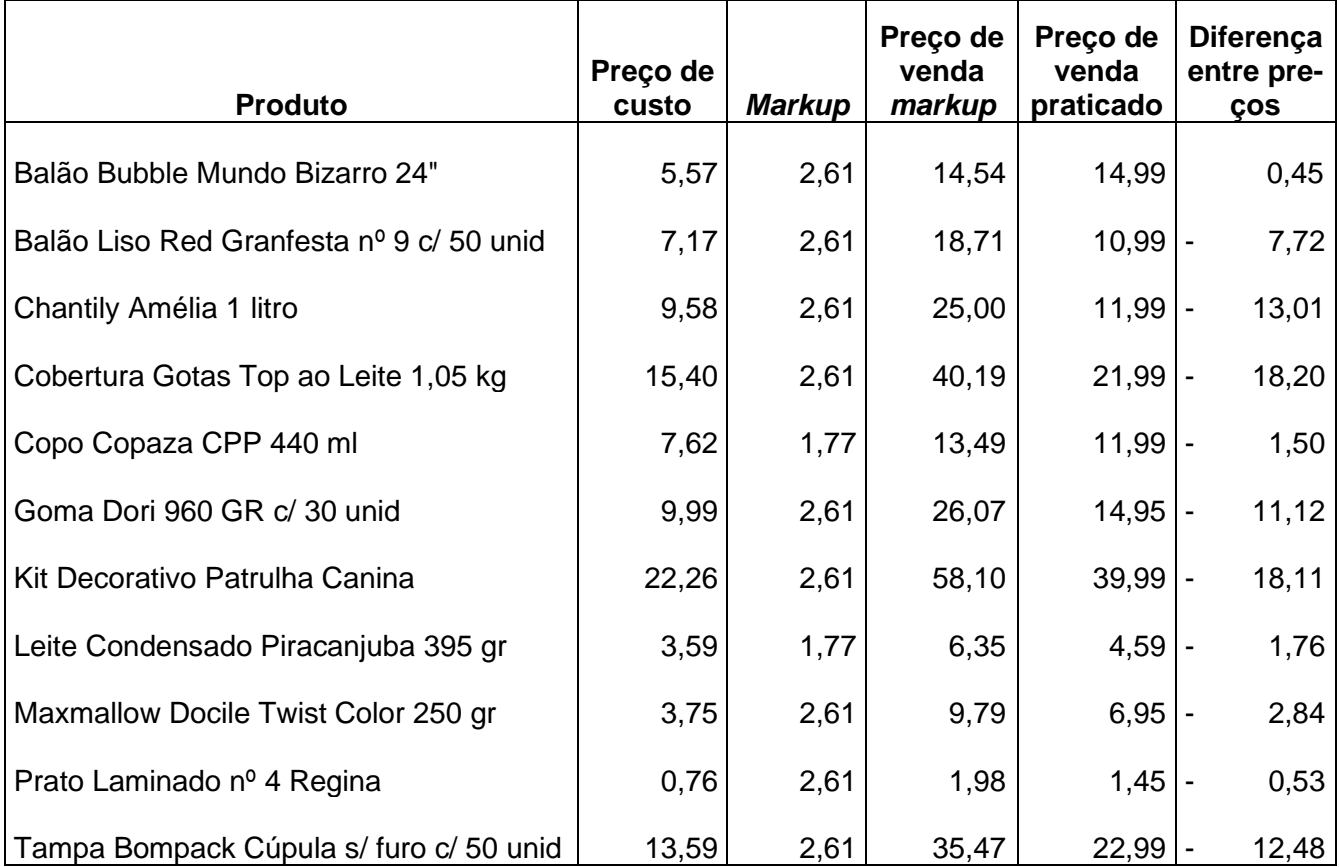

#### **Tabela 4 - Comparativo de preço de vendas**

**Fonte:** Elaborado pelas autoras (2021).

Na tabela 4, foi representado o valor do preço de venda praticado e o preço de venda obtido com a aplicação do *markup*. Verificamos que a maioria dos produtos estão sendo vendidos abaixo do valor esperado. Apenas o Balão Bubble Mundo Bizarro 24" está tendo o seu preço de venda maior que o obtido pelo *markup*. Os demais produtos têm uma grande diferença no valor, sendo a Cobertura Gotas Top ao Leite 1,05 kg, com o maior deles, representando 54,71%.

Um fator que influenciou este resultado é o fato de as despesas fixas serem muito altas e interferirem diretamente na formação do preço de venda.

## **5 CONSIDERAÇÕES FINAIS**

Mediante às informações colhidas nesse estudo, foi encontrado o índice de *markup* dos produtos, que serviram para responder o objetivo do trabalho. Observou-se que índice encontrado do *markup* aplicado no custo do produto torna o preço de venda bem superior ao praticado em quase todos os produtos.

Atualmente, a empresa utiliza como método de precificação, o valor de mercado em seus produtos e os produtos utilizados no estudo são os que mais atraem os clientes, tornando-se inviável a aplicação do método *markup* na formação do preço de venda e, provavelmente, se for aplicado, a empresa não terá seus produtos vendidos.

Sendo assim, o trabalho revelou que o melhor para a empresa é continuar com o preço aplicado atualmente, pois, mesmo sendo menor que o índice *markup* ele a mantém competitiva no mercado, ou seja, com esses preços, a empresa consegue manter suas atividades e cumprir suas obrigações e ainda obtém um lucro.

## **6 REFERÊNCIAS**

**Aprenda como calcular o markup através de uma fórmula simples**. Disponível em: <https://blog.softensistemas.com.br/como-calcular-o-markup/> Acesso em: 05 out. 2021.

BARBOSA, Osmar. **Vender, controlar, melhorar:** uma visão geral de custos e produção na indústria gráfica. Título Independente, 2010.

BARREIROS, L. **Como Calcular o Preço de Cada Produto**. 2014. Disponível em: http://revistapegn.globo.com/Revista/Common/0,,ERT103096-17161,00.html. Acesso em 23 out. 2021.

BERNARDI, Luiz Antonio. **Manual de formação de preços** : política, estratégia e fundamentos. 3. ed. - 2.reimpr.- São Paulo: Atlas. 2007.

BERTI, Anelio; **Contabilidade e análise de custos**. Curitiba: Juruá, 2006.

BORNIA, Antonio Cezar. **Análise gerencial de custos:** aplicação em empresas modernas. 3. ed. São Paulo: Atlas, 2010.

BRUNI, Adriano Leal; FAMÁ, Rubens. **Gestão de custos e formação de preços:** com aplicações na calculadora HP 12C e Excel. 3. ed. São Paulo: Atlas, 2004.

\_\_\_\_\_\_\_\_\_\_\_\_\_\_\_\_\_. Gestão de Custos e Formação de Preços. São Paulo: Atlas, 2002.

**Como calcular a margem de contribuição de um produto**. Disponível em: [https://industriahoje.com.br/com](https://industriahoje.com.br/com-calcular-margem-de-contribuicao-de-um-produto)[calcular-margem-de-contribuicao-de-um-produto.](https://industriahoje.com.br/com-calcular-margem-de-contribuicao-de-um-produto)

#:~:text=O%20que%20ele%20representa%20A%20Margem%20de%20contribuição,a%20quantidade%20mínima %20de%20produtos%20que%20precisará%20vender. Acesso em: 29 set. 2021.

DUBOIS, Alexy; KULPA; Luciana; SOUZA; Luiz Eurico de. **Gestão de custos e formação de preços:** conceitos, modelos e instrumentos: abordagem do capital de gito e da margem de competitividade. São Paulo: Editora Atlas, 2006.

\_\_\_\_\_\_\_\_\_\_\_\_\_. **Gestão de Custos e Formação de Preços**: Conceitos, Modelos e Instrumentos Abordagem do Capital de Giro e da Margem de Competitividade. 3.ed. São Paulo: Editora Atlas S.A., 2009.

FERREIRA, Ricardo J. **Contabilidade de Custos**. 2. ed. Rio de Janeiro: Editora: Ferreira, 2003.

KOLIVER, Olivio. **Contabilidade de Custos**. Curitiba: Editora: Juruá, 2009.

KOTLER, P.; ARMSTRONG, G. Princípios de Marketing. 12 ed. São Paulo: Pearson Prentice Hall, 2007.

LEONE, George. **Custos:** planejamento, implantação e controle. 3. ed. Editora Atlas, 2000.

\_\_\_\_\_\_\_\_\_\_\_\_\_. **Custos um enfoque administrativo volume I**.Edição 14ª. Rio de Janeiro: Editora FGV, 2001.

**Markup: o que é e como calcular**. Disponível em: [https://vendedores.mercadolivre.com.br/markup-o-que-e-e](https://vendedores.mercadolivre.com.br/markup-o-que-e-e-como-calcular/?matt_tool=26344982&matt_word=Default_URL_MLB&matt_source=google&matt_campaign_id=11297243419&matt_ad_group_id=111150047976&matt_match_type=b&matt_network=g&matt_device=c&matt_creative=471253612036&matt_keyword=&matt_ad_position=&matt_ad_type=&matt_merchant_id=&matt_product_id=&matt_product_partition_id=&matt_target_id=aud-879604627128:dsa-19959388920&gclid=EAIaIQobChMIyarruOC08wIVhhkGAB3mPAegEAAYAyAAEgJQWPD_BwE)[como-](https://vendedores.mercadolivre.com.br/markup-o-que-e-e-como-calcular/?matt_tool=26344982&matt_word=Default_URL_MLB&matt_source=google&matt_campaign_id=11297243419&matt_ad_group_id=111150047976&matt_match_type=b&matt_network=g&matt_device=c&matt_creative=471253612036&matt_keyword=&matt_ad_position=&matt_ad_type=&matt_merchant_id=&matt_product_id=&matt_product_partition_id=&matt_target_id=aud-879604627128:dsa-19959388920&gclid=EAIaIQobChMIyarruOC08wIVhhkGAB3mPAegEAAYAyAAEgJQWPD_BwE)

[calcular/?matt\\_tool=26344982&matt\\_word=Default\\_URL\\_MLB&matt\\_source=google&matt\\_campaign\\_id=1129724](https://vendedores.mercadolivre.com.br/markup-o-que-e-e-como-calcular/?matt_tool=26344982&matt_word=Default_URL_MLB&matt_source=google&matt_campaign_id=11297243419&matt_ad_group_id=111150047976&matt_match_type=b&matt_network=g&matt_device=c&matt_creative=471253612036&matt_keyword=&matt_ad_position=&matt_ad_type=&matt_merchant_id=&matt_product_id=&matt_product_partition_id=&matt_target_id=aud-879604627128:dsa-19959388920&gclid=EAIaIQobChMIyarruOC08wIVhhkGAB3mPAegEAAYAyAAEgJQWPD_BwE) 3419&matt ad group id=111150047976&matt match type=b&matt network=g&matt device=c&matt creative=47 [1253612036&matt\\_keyword=&matt\\_ad\\_position=&matt\\_ad\\_type=&matt\\_merchant\\_id=&matt\\_product\\_id=&matt\\_pr](https://vendedores.mercadolivre.com.br/markup-o-que-e-e-como-calcular/?matt_tool=26344982&matt_word=Default_URL_MLB&matt_source=google&matt_campaign_id=11297243419&matt_ad_group_id=111150047976&matt_match_type=b&matt_network=g&matt_device=c&matt_creative=471253612036&matt_keyword=&matt_ad_position=&matt_ad_type=&matt_merchant_id=&matt_product_id=&matt_product_partition_id=&matt_target_id=aud-879604627128:dsa-19959388920&gclid=EAIaIQobChMIyarruOC08wIVhhkGAB3mPAegEAAYAyAAEgJQWPD_BwE) [oduct\\_partition\\_id=&matt\\_target\\_id=aud-879604627128:dsa-](https://vendedores.mercadolivre.com.br/markup-o-que-e-e-como-calcular/?matt_tool=26344982&matt_word=Default_URL_MLB&matt_source=google&matt_campaign_id=11297243419&matt_ad_group_id=111150047976&matt_match_type=b&matt_network=g&matt_device=c&matt_creative=471253612036&matt_keyword=&matt_ad_position=&matt_ad_type=&matt_merchant_id=&matt_product_id=&matt_product_partition_id=&matt_target_id=aud-879604627128:dsa-19959388920&gclid=EAIaIQobChMIyarruOC08wIVhhkGAB3mPAegEAAYAyAAEgJQWPD_BwE)

[19959388920&gclid=EAIaIQobChMIyarruOC08wIVhhkGAB3mPAegEAAYAyAAEgJQWPD\\_BwE.](https://vendedores.mercadolivre.com.br/markup-o-que-e-e-como-calcular/?matt_tool=26344982&matt_word=Default_URL_MLB&matt_source=google&matt_campaign_id=11297243419&matt_ad_group_id=111150047976&matt_match_type=b&matt_network=g&matt_device=c&matt_creative=471253612036&matt_keyword=&matt_ad_position=&matt_ad_type=&matt_merchant_id=&matt_product_id=&matt_product_partition_id=&matt_target_id=aud-879604627128:dsa-19959388920&gclid=EAIaIQobChMIyarruOC08wIVhhkGAB3mPAegEAAYAyAAEgJQWPD_BwE) Acesso em: 15 set. 2021.

**Markup: o que é e como calcular**. Disponível em: [https://industriahoje.com.br/o-que-e-markup-e-como-calcular](https://industriahoje.com.br/o-que-e-markup-e-como-calcular-este-indice#:~:text=Markup%20ou%20Mark%20Up%20%C3%A9,se%20o%20pre%C3%A7o%20de%20venda)[este-indice#:~:text=Markup%20ou%20Mark%20Up%20%C3%A9,se%20o%20pre%C3%A7o%20de%20venda.](https://industriahoje.com.br/o-que-e-markup-e-como-calcular-este-indice#:~:text=Markup%20ou%20Mark%20Up%20%C3%A9,se%20o%20pre%C3%A7o%20de%20venda) Acesso em: 29 set. 2021.

**Markup: o que é e como calcular o ideal**. Disponível em: [https://maximatech.com.br/markup/.](https://maximatech.com.br/markup/) Acesso em: 03 out. 2021.

**Markup: o que é, como funciona, como calcular e exemplos**. Disponível em: [https://fia.com.br/blog/markup/.](https://fia.com.br/blog/markup/)

Acesso em: 03 out. 2021.

MAHER, Michael. **Contabilidade de Custos**: criando valor para a administração. São Paulo. Atlas. 2001.

MARTINS, Eliseu. **Contabilidade de Custos**. 10. ed. Editora Atlas, 2010.

\_\_\_\_\_\_\_\_\_\_\_\_\_\_ . **Contabilidade de Custos**. 9. ed. São Paulo: Atlas, 2003.

MEGLIORINI, Evandir. **Custos**. São Paulo: Markon Books, 2002.

**O que é Markup**. Disponível em: [https://www.contabeis.com.br/noticias/30248/o-que-e-markup/.](https://www.contabeis.com.br/noticias/30248/o-que-e-markup/) Acesso em: 05 out. 2021.

**O que é Markup**. Disponível em: [https://www.escoladeecommerce.com/artigos/o-que-e](https://www.escoladeecommerce.com/artigos/o-que-e-markup/?gclid=EAIaIQobChMIyarruOC08wIVhhkGAB3mPAegEAAYAiAAEgJFYvD_BwE)[markup/?gclid=EAIaIQobChMIyarruOC08wIVhhkGAB3mPAegEAAYAiAAEgJFYvD\\_BwE.](https://www.escoladeecommerce.com/artigos/o-que-e-markup/?gclid=EAIaIQobChMIyarruOC08wIVhhkGAB3mPAegEAAYAiAAEgJFYvD_BwE) Acesso em: 05 out. 2021.

**O que é Markup e como calcular**. Disponível em: [https://www.dicionariofinanceiro.com/markup/.](https://www.dicionariofinanceiro.com/markup/) Acesso em: 03 out. 2021.

PEREIRA, Mércia de Lima. **Gestão de custos e preços.** Editora Inter Saberes, 2021.

PORTER, Michael. **Vantagem competitiva:** criando e sustentando um desempenho superior. 12. ed. Editora Campus, 1989.

REBELATTO, Daisy. **Projeto de Investimento**. Editora Manole, 2004.

**Saiba como rever os preços de venda de seu produto ou serviço.** Disponível em: [https://revistapegn.globo.com/Como-comecar/noticia/2016/01/saiba-como-rever-os-precos-de-venda-de-seu](https://revistapegn.globo.com/Como-comecar/noticia/2016/01/saiba-como-rever-os-precos-de-venda-de-seu-produto-ou-servico.html)[produto-ou-servico.html.](https://revistapegn.globo.com/Como-comecar/noticia/2016/01/saiba-como-rever-os-precos-de-venda-de-seu-produto-ou-servico.html) Acesso em: 25 set. 2021.

SANTOS, J.J. **Contabilidade e análise de custos**. 6. ed. São Paulo: Editora Atlas, 2011.

\_\_\_\_\_\_\_\_\_\_\_. **Análise de custos**. 4. ed. São Paulo: Editora Atlas, 2005.

SILVA, A. J. P. et al. **Análise do custo de produção e comercialização de cachorro-quente e bebidas:** uma visão para o mercado. Qualit@s Revista Eletrônica ISSN 1677 4280 Vol.12. No 2 (2011). Disponível em: [http://revista.uepb.edu.br/index.php/qualitas/article/view/1322/645>](http://revista.uepb.edu.br/index.php/qualitas/article/view/1322/645). Acesso em: 20 out. 2021.

SOUZA, Gabriel. **Artigo – Custos e Formação de Preço.** Disponível em: [ht](https://gsinteligencia.wordpress.com/2018/01/15/artigo-custos-e-formacao-de-precos/)tps://gsinteligencia.wordpress.com/2018/01/15/artigo-custos-e-formacao-de-precos>. Acesso em: 15 set. 2021.

VICECONTI, P. E. V.; NEVES, S. **Contabilidade de custos**. 7. ed. São Paulo: Editora Frase, 2003.

WERNKE, R. **Análise de custos e preços de venda:** ênfase em aplicações e casos nacionais. São Paulo: Editora Saraiva, 2005.

\_\_\_\_\_\_\_\_\_\_\_\_. **Gestão de Custos**: uma abordagem prática. São Paulo: Atlas, 2001.

\_\_\_\_\_\_\_\_\_\_\_\_. **Gestão de Custos no Comércio Varejista**. Curitiba: Juruá Editora, 2011.